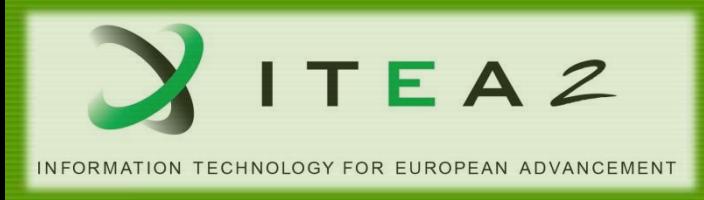

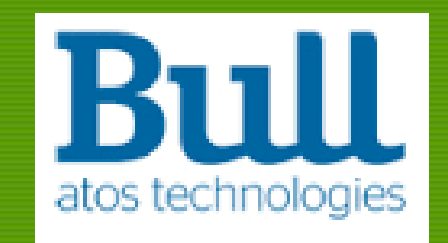

# Improving resource allocation to reduce data movement overhead in applications with Slurm Thomas Cadeau – Bull/Atos

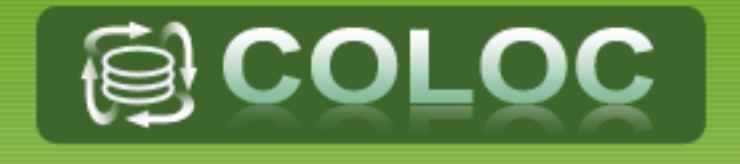

*The COncurrency and LOcality Challenge*

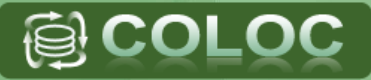

- The COLOC consortium
- Slurm: scalable and flexible RJMS
- Extend Slurm to deal with data locality in resource selection:
	- Take into account application communication patterns
	- Take into account data reads/writes
- Conclusions

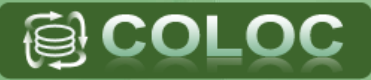

### The COLOC consortium

- Slurm: scalable and flexible RJMS
- Extend Slurm to deal with data locality in resource selection
	- Take into account application communication patterns
	- Take into account data reads/writes
- Conclusions

## The COncurrency and LOcality Challenge The consortium

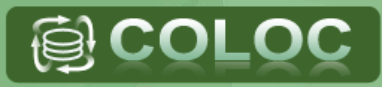

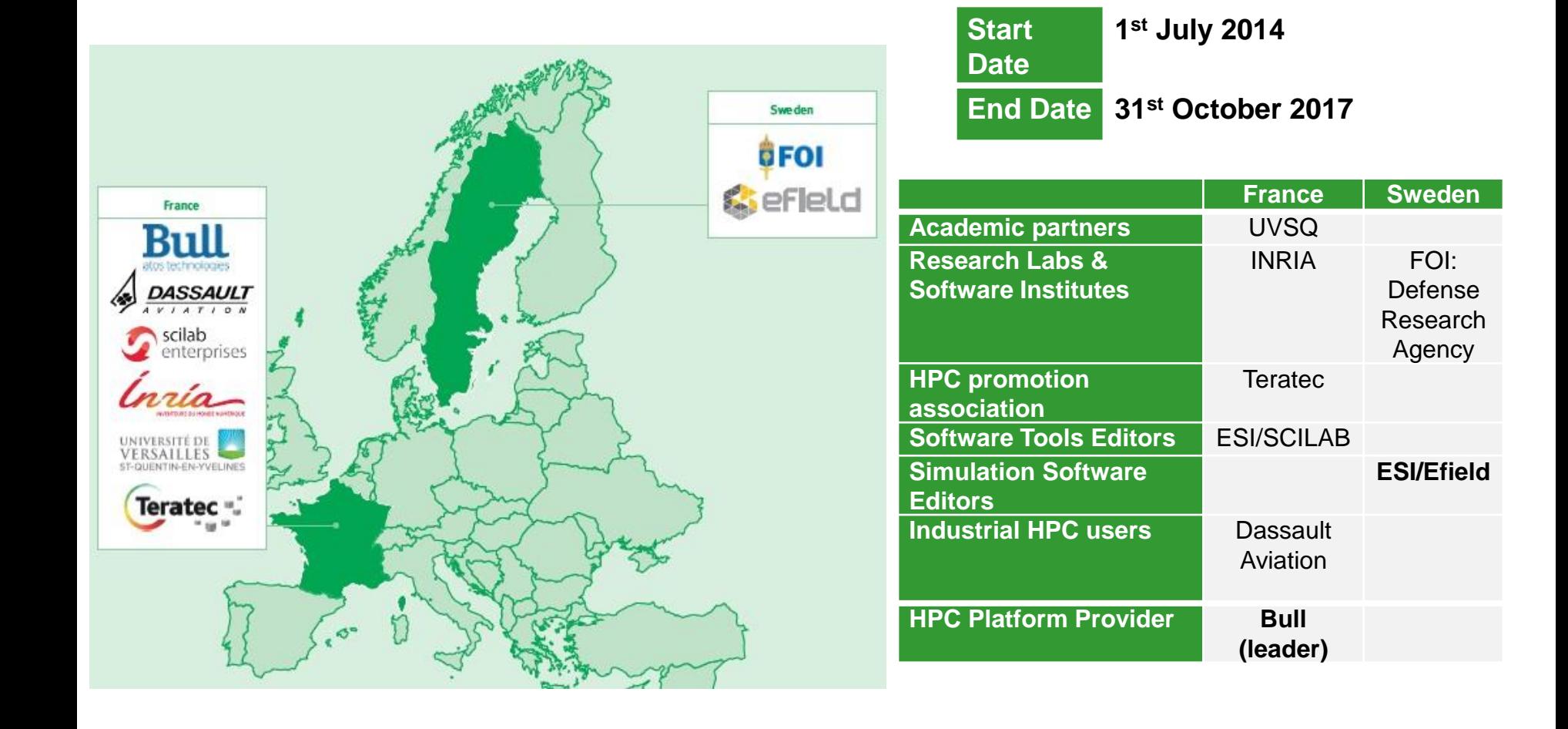

## COLOC Objectives & Software Technologies

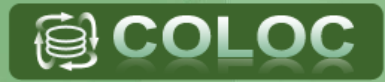

- Develop new approaches to manage င္မ်ာ concurrency and data locality
	- Data management improvement (BULL, UVSQ)
	- Process and data placement enhancement (BULL, INRIA)

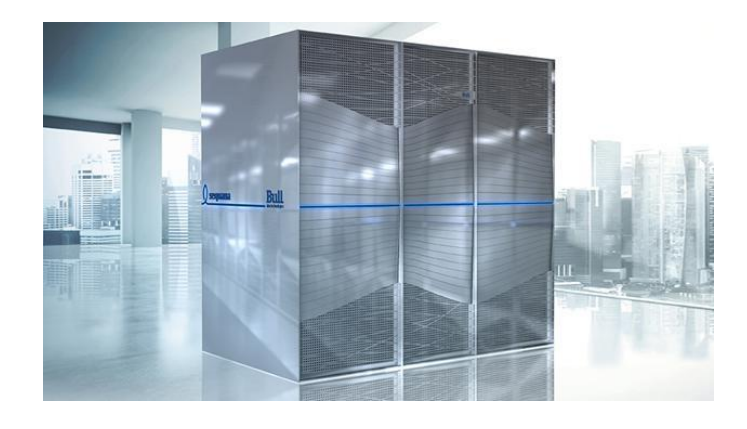

- Develop new models, mechanisms င့္မ and tools to better exploit the various types of resources
	- Hierarchical topology modelling (INRIA)
	- Performance profiling tools (UVSQ)
- Enhance the software infrastructure and applications င့္မ
	- Adapt, enhance key components (Scilab, FOISOL, …)
	- Adapt, enhance applications & simulation software using the new libraries & facilities (Dassault Aviation, ESI)

## Data Locality as a resource management challenge

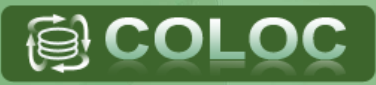

- Improve exchanges of data င္မ္ဟ
	- based on communication pattern
		- the expression of bytes/messages exchanged by the application processes
	- match this pattern with the available resources
		- placing processes that communicate more to cores that are closer to each other

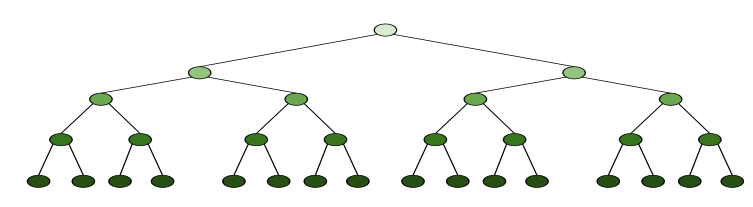

- Improve I/O on persistent storage င့္ပြ
	- based on the needs of the application
	- through special nodes such as IO proxies
	- relevant proxies as close as possible to the compute nodes of a given job

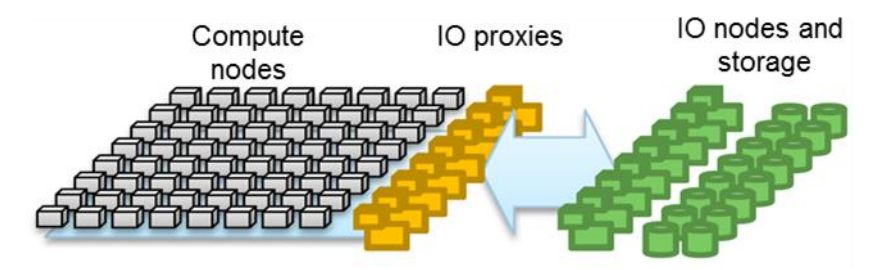

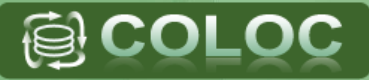

### The COLOC consortium

- Slurm: scalable and flexible RJMS
- Extend Slurm to deal with data locality in resource selection
	- Take into account application communication patterns
	- Take into account data reads/writes
- Conclusions

## Resource and Job Management

- Supercomputers are shared amongst users and applications
- Resource and Job Management System (**RJMS**) is responsible to assign င္မ်ာ resources to applications based on their needs
- င့္မ Strategic position but complex internals
	- competing optimization metrics (e.g. administrator vs user view)
	- job scheduling (space and time sharing)
	- multi-criteria selection of resources
	- process affinity and binding

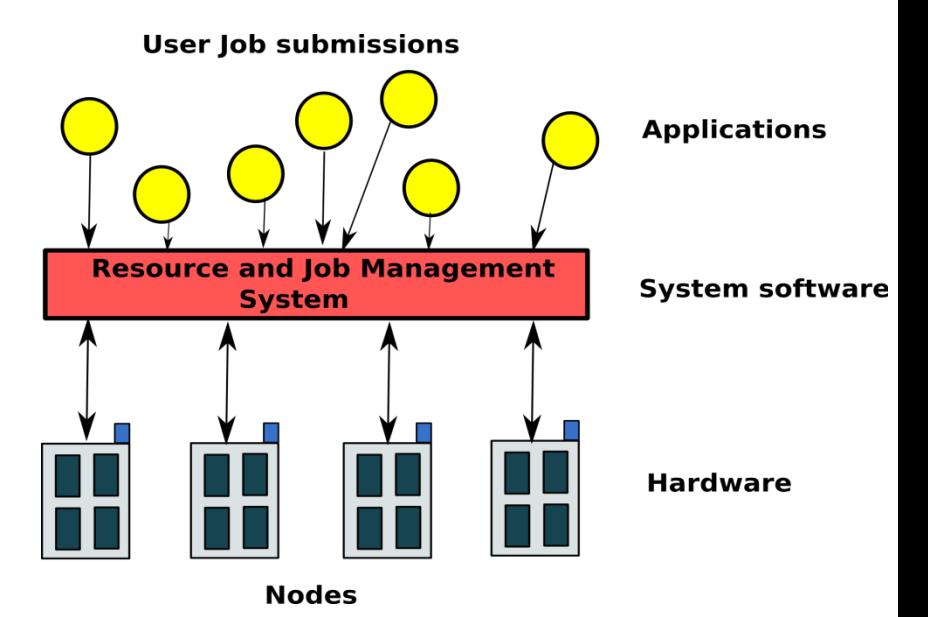

#### Slurm history and facts

- Initially developed in LLNL since 2003, passed to SchedMD in 2011 ဦး
- Multiple enterprises and research centers contribute to the project ဥ္ပ်ံခ္ LANL, CEA, HP, BULL, BSC, CRAY, etc
- Large international community, active mailing lists င္မ်ိဳး
- Slurm used on the most powerful supercomputer in the world ႕ော for example: Tianhe-2, n°2 on Top500
- **Bull** does research, development and support of Slurm since 2005 ႕ေ
- Slurm is known to deliver ဦး
	- Scalability and Performance
	- Extensibility (plugin mechanism, Free and Open Source)

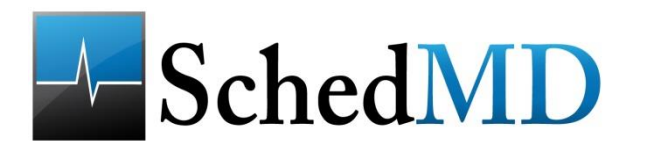

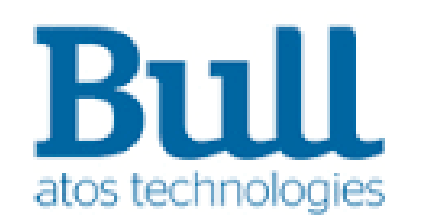

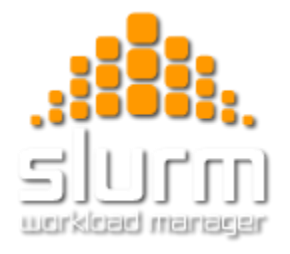

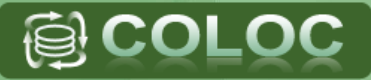

#### The COLOC consortium

- Slurm: scalable and flexible RJMS
- Extend Slurm to deal with data locality in resource selection
	- Take into account application communication patterns
	- Take into account data reads/writes
- Conclusions

#### Current Network Topology Aware Placement

Slurm provides topology aware selection of resources င့္မ

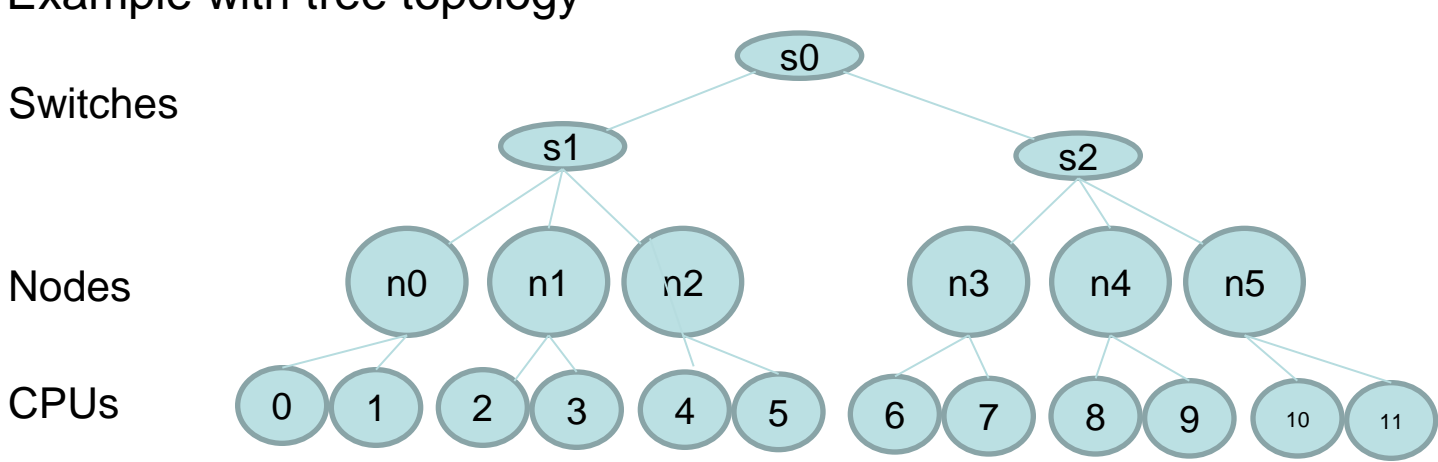

Example with tree topology

#### **Assumptions** င့္မ

- balanced communications among processes
- reducing number of hops can only improve performance

#### Improving Network Topology Aware Placement

- Not all the processes exchange the same amount of data င့္မ
- The speed of the communications, and hence the performance of the ႕ေ application depends on the way processes are mapped to resources.

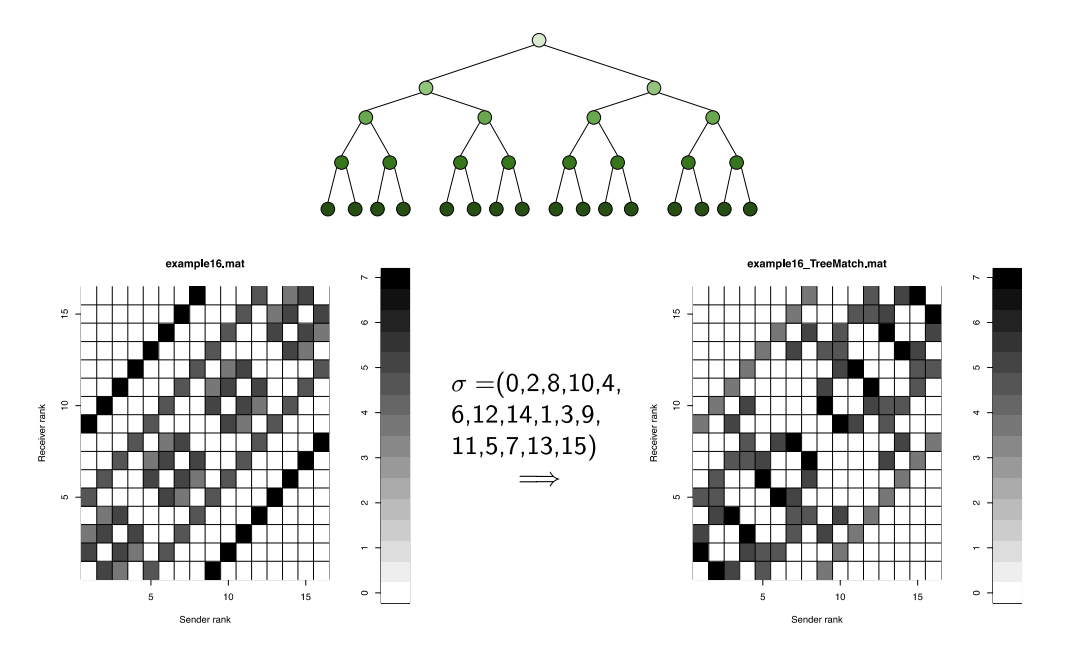

Communication matrix + Tree Topology = Process permutationင့္မ

- Input င့္မ
	- Pattern of communication given by user expertise or profiling
	- Topology defined in the RJMS configuration
- Process permutation: TREEMATCH င္မ်ာ
	- Recursively from the minium level of switches
		- Find the minimum level of switches
		- Find the minimum number of switches
		- Partition the matrix of communication / group processes
	- Build permutation

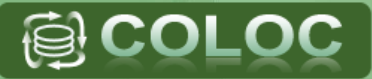

Assume the following topology on a small cluster

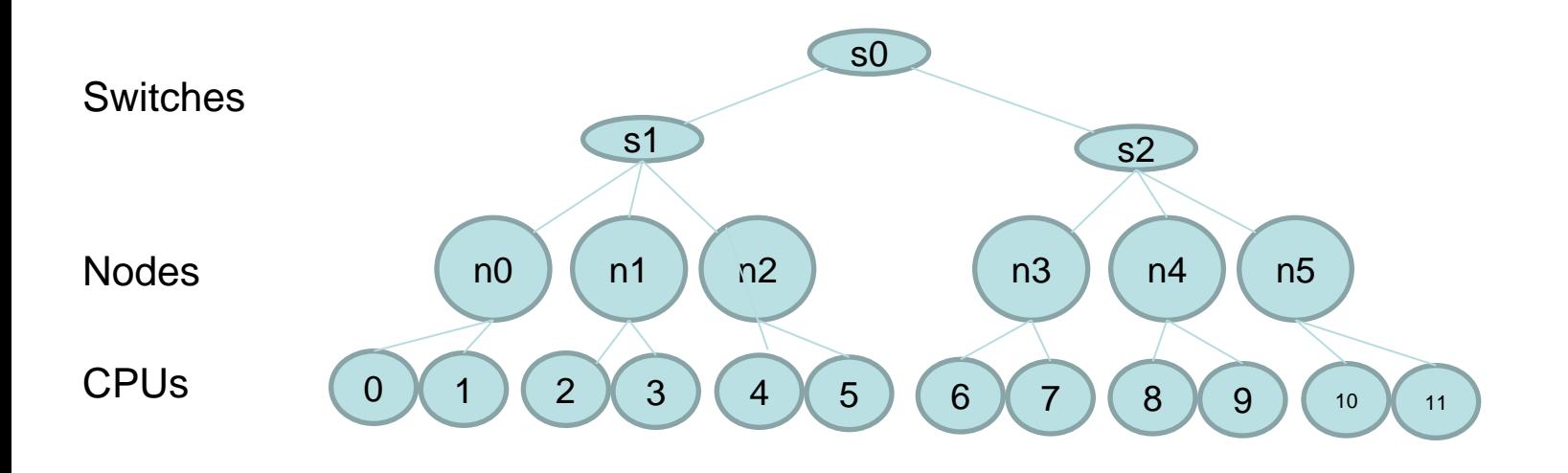

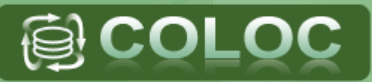

#### A job demands 8 CPUs on 4 nodes

Communication matrix

| Proc.   | $0 - 1$ | $2 - 3$ | $4 - 5$ | $6 - 7$ |
|---------|---------|---------|---------|---------|
| $0 - 1$ | Ő       | 20      | O       | 2000    |
| $2 - 3$ | 20      | 0       | 1000    | O       |
| $4 - 5$ | O       | 1000    | O       | 10      |
| $6 - 7$ | 2000    | O       | 10      | O       |

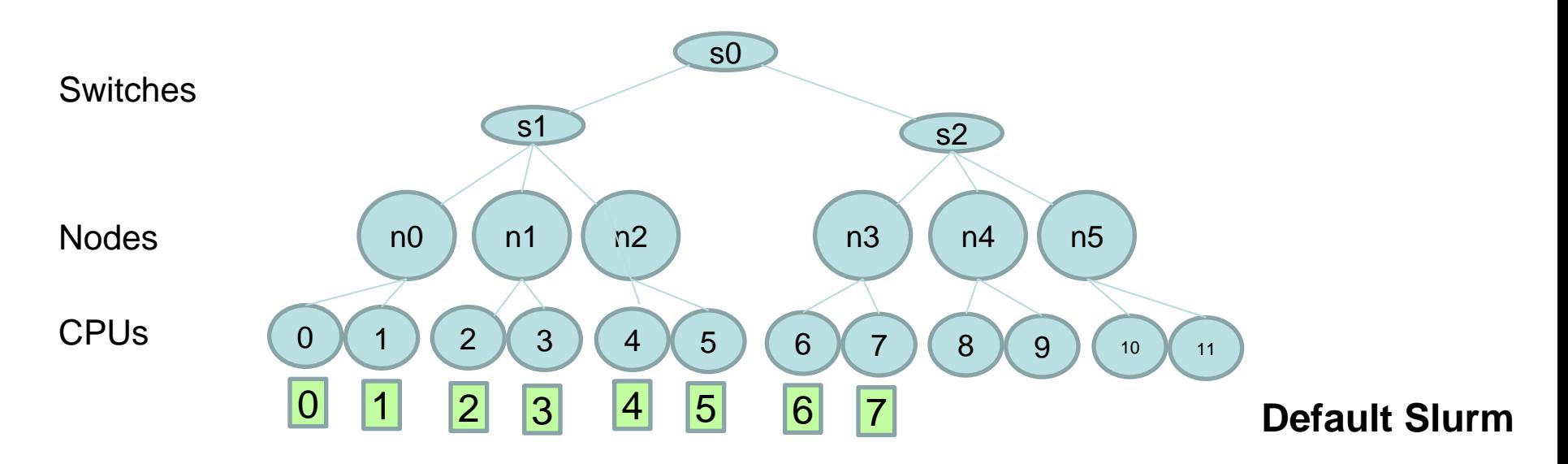

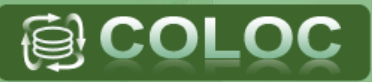

#### A job demands 8 CPUs on 4 nodes

Communication matrix

| Proc.   | $0 - 1$ | $2 - 3$ | $4 - 5$      | $6 - 7$ |
|---------|---------|---------|--------------|---------|
| $0 - 1$ |         | 20      | O            | 2000    |
| $2 - 3$ | 20      | 0       | 1000         |         |
| $4 - 5$ | O       | 1000    | $\mathbf{U}$ | 10      |
| $6 - 7$ | 2000    |         | 10           |         |

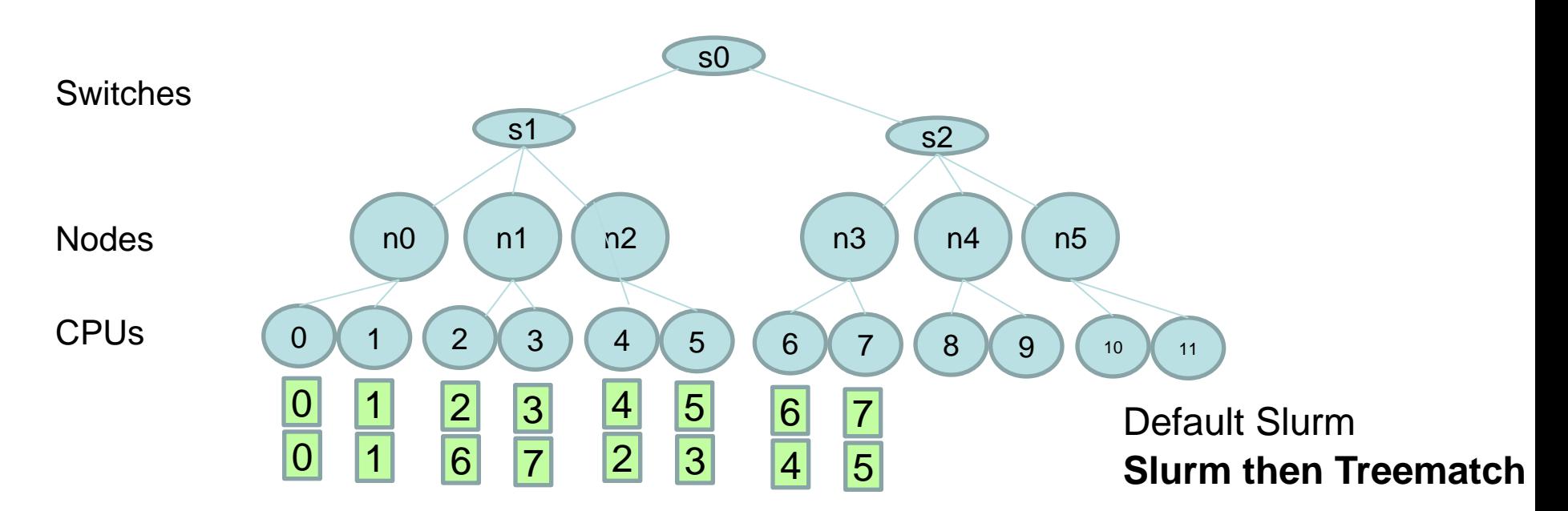

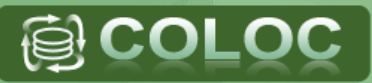

#### A job demands 8 CPUs on 4 nodes

Communication matrix

| Proc.   | $0 - 1$ | $2 - 3$ | $4 - 5$      | $6 - 7$ |
|---------|---------|---------|--------------|---------|
| $0 - 1$ | O       | 20      | $\mathbf{O}$ | 2000    |
| $2 - 3$ | 20      | 0       | 1000         | O       |
| $4 - 5$ | O       | 1000    | $\mathbf{U}$ | 10      |
| $6 - 7$ | 2000    |         | 10           | O       |

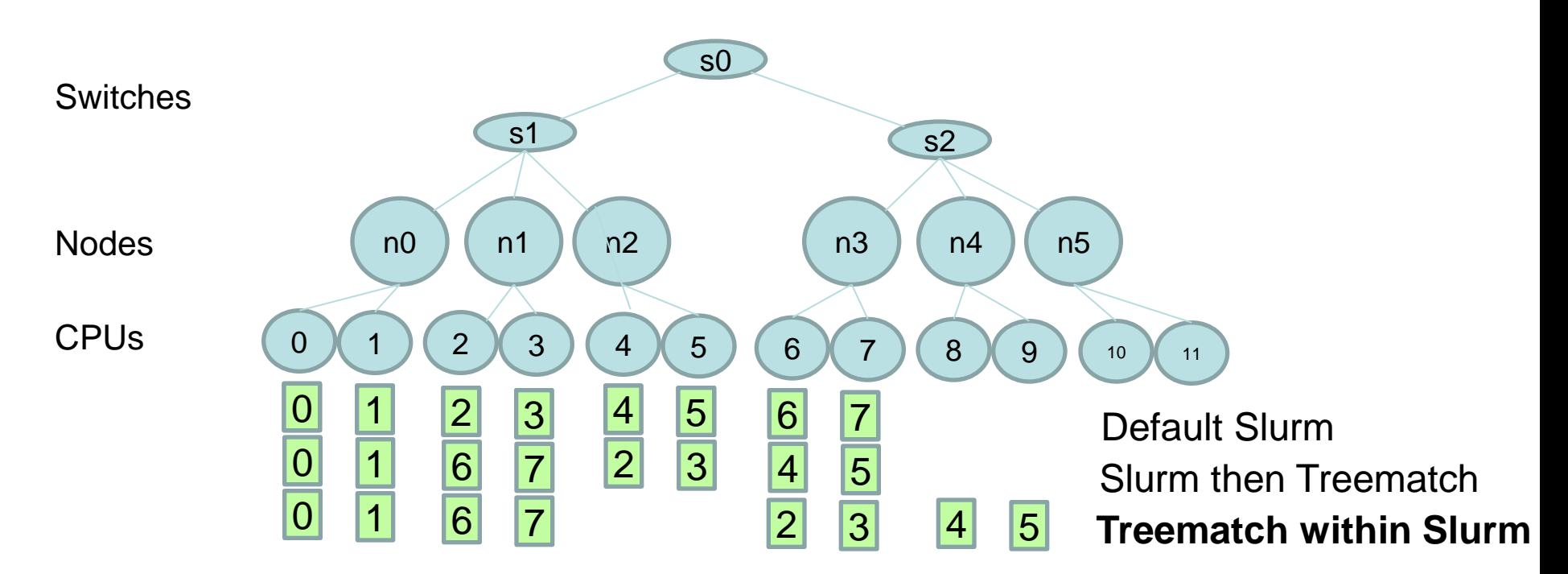

### Evaluation and current state

- Treematch integration within Slurm: ႕ေ
	- Implementation done by Adele Villiermet in the context of her PhD
- Initial validation and evaluation published in ICDCN 2017: င့္မ

*Topology-aware resource management for HPC applications Yiannis Georgiou, Emmanuelle Jeannot, Adele Villiermet, Guillaume Mercier* 

Finalization of the integration of this new feature in the upcoming stable ဦး version of Slurm.

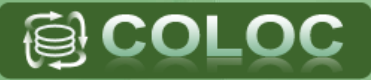

#### The COLOC consortium

- Slurm: scalable and flexible RJMS
- Extend Slurm to deal with data locality in resource selection:
	- Take into account application communication patterns
	- Take into account data reads/writes
- Conclusions

## Optimized usage of persistent storage

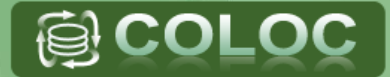

- Need to quantify IO required by င့္မ an application
- Need to express this requirement င့္မ to the RJMS
- In modern architectures, င္ပါုဘ persistent storage will be used through special nodes such as IO proxies

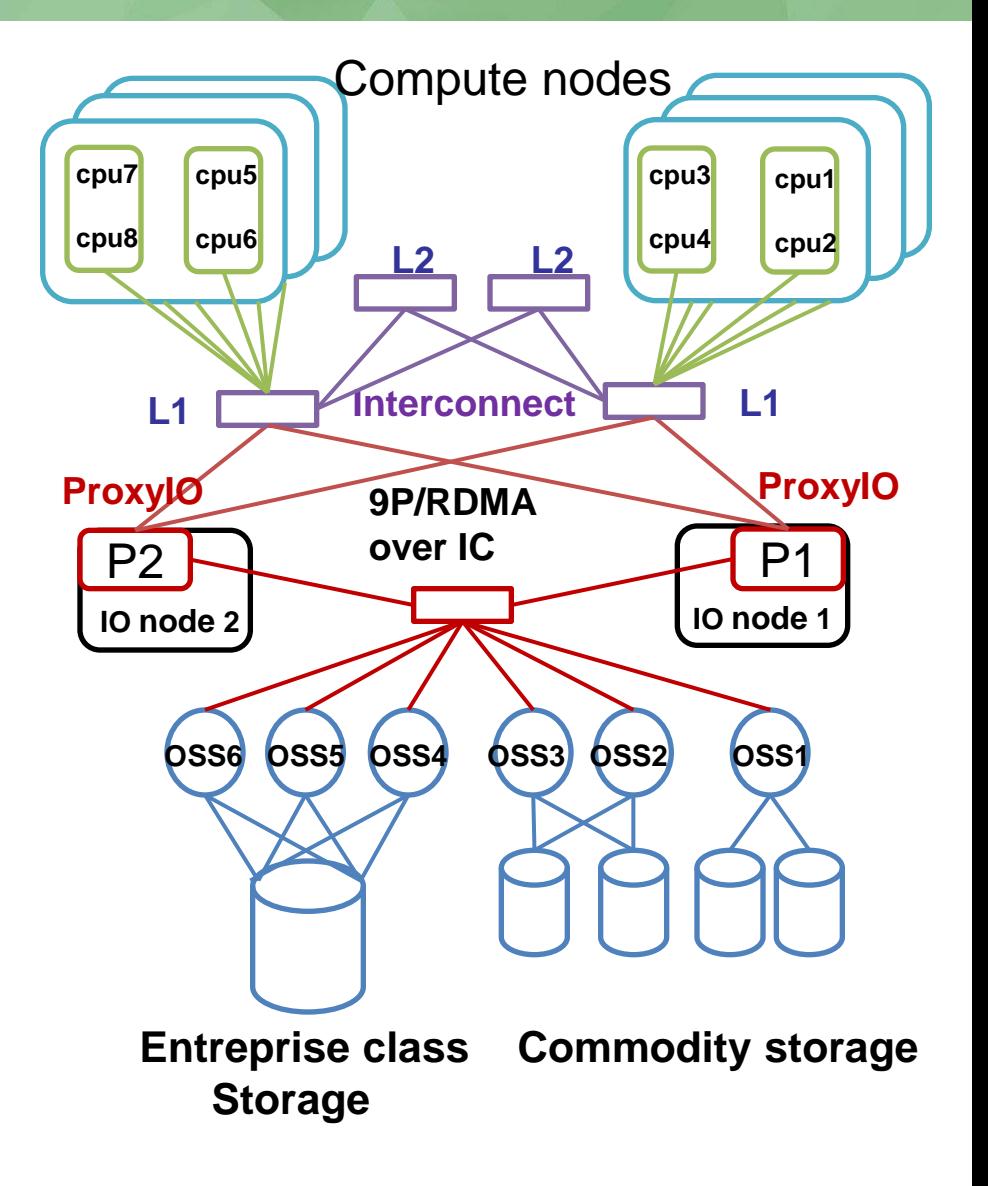

## Optimized usage of persistent storage

- Select those IO proxies to be as closer as possible to the compute nodes which will use them.
- Need of new feature of concurrent selection of different types of resources and possible execution of different executables on each group of resources.

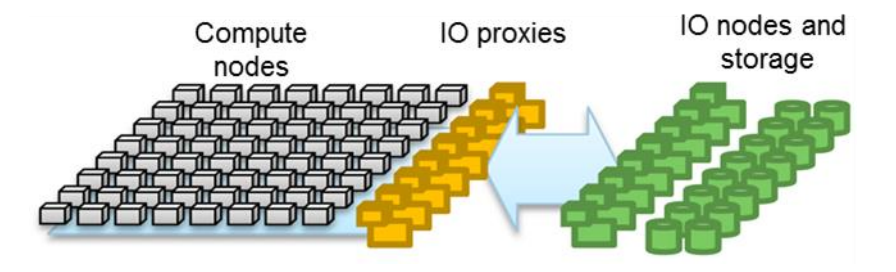

## Slurm: new job packs feature

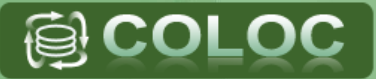

Untill now Slurm provides a SPMD (Single Program Multiple Data) environment.

srun –N4 –mem=10000 –gres=gpu ./myapp

- All nodes in an allocation have identical resources
	- 4 nodes are allocated, all have 10G of memory, all have a gpu
- All tasks execute the same application
	- myapp launched on all nodes

## Introduction to Slurm Job packs

- 
- In some cases it is desirable to have nodes with different characteristics as part of the same step.
	- A node with lots of memory for the serial startup/wrap upphase.
	- Lots of nodes with GPU for the parallel phase.
	- $-$  Nodes with Fast I/O to store the results.
	- And these nodes may run different executables that are part of the same MPI\_Comm\_World supporting MPMD (Multiple Program Multiple Data) model
- Kind of like multiple sruns co-scheduled so that they can run at the same time.
	- We do this by 'packaging' a set of jobs, or a *Job Pack*

## Introduction to Slurm Job packs

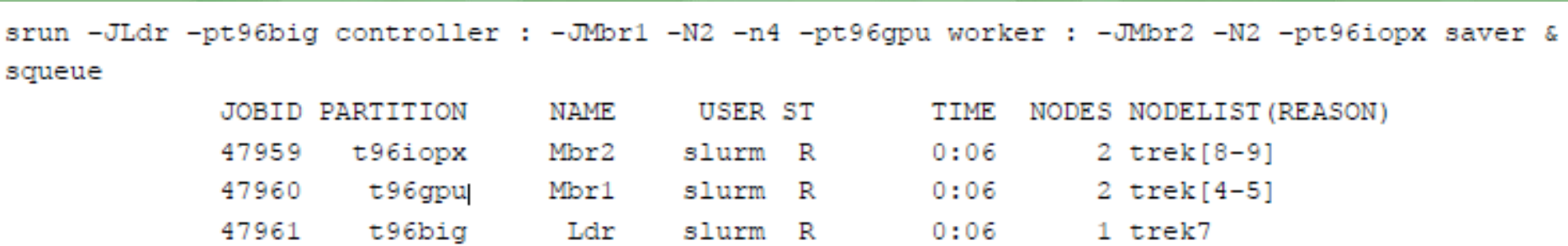

- One task executing **controller** on trek7 (the pack\_leader) င့္မ
- Two tasks executing **worker** on both trek[4-5] (member\_1) င့္ပြဲ
- One task executing **saver** on both trek[8-9] (member\_2) င့္ပြဲ

 $\bigoplus$  COI

## Introduction to Slurm Job packs

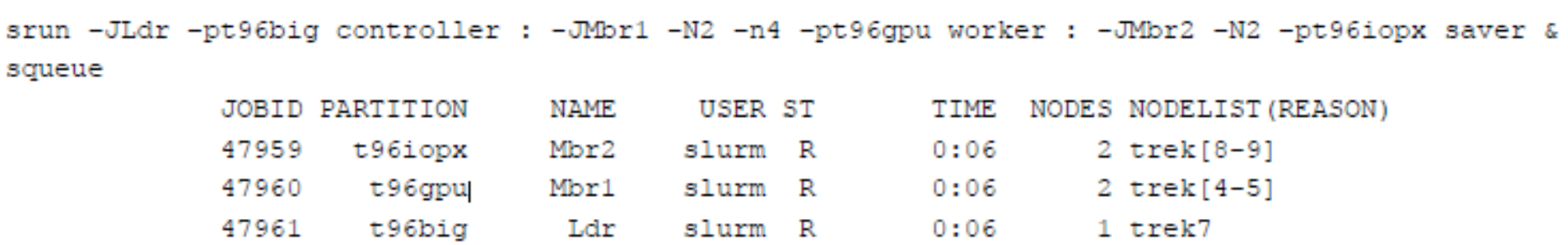

- One task executing **controller** on trek7 (the pack\_leader) င့္မ
- Two tasks executing **worker** on both trek[4-5] (member\_1) င့္ပြဲ
- One task executing **saver** on both trek[8-9] (member\_2) ႕ေ
- Example with new description of job packs င့္မ
	- a job asking for compute resources
	- a job asking for IO proxies

sbatch -p Compute -N1000 -n16000 ./exec.sh : -p IO -N 100 -n1600 ./exec\_IO.sh

# Selection of compute and IO nodes with Job packs

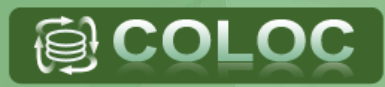

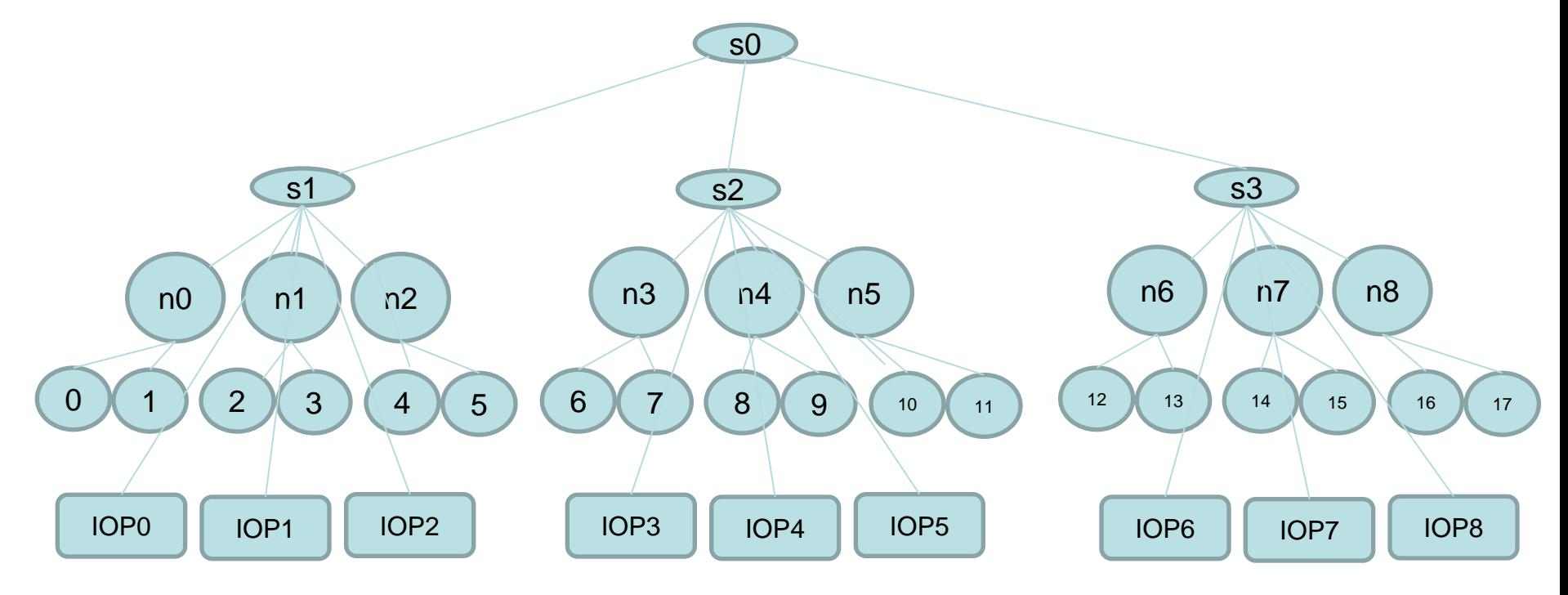

## Selection of compute and IO nodes with Job packs

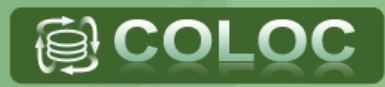

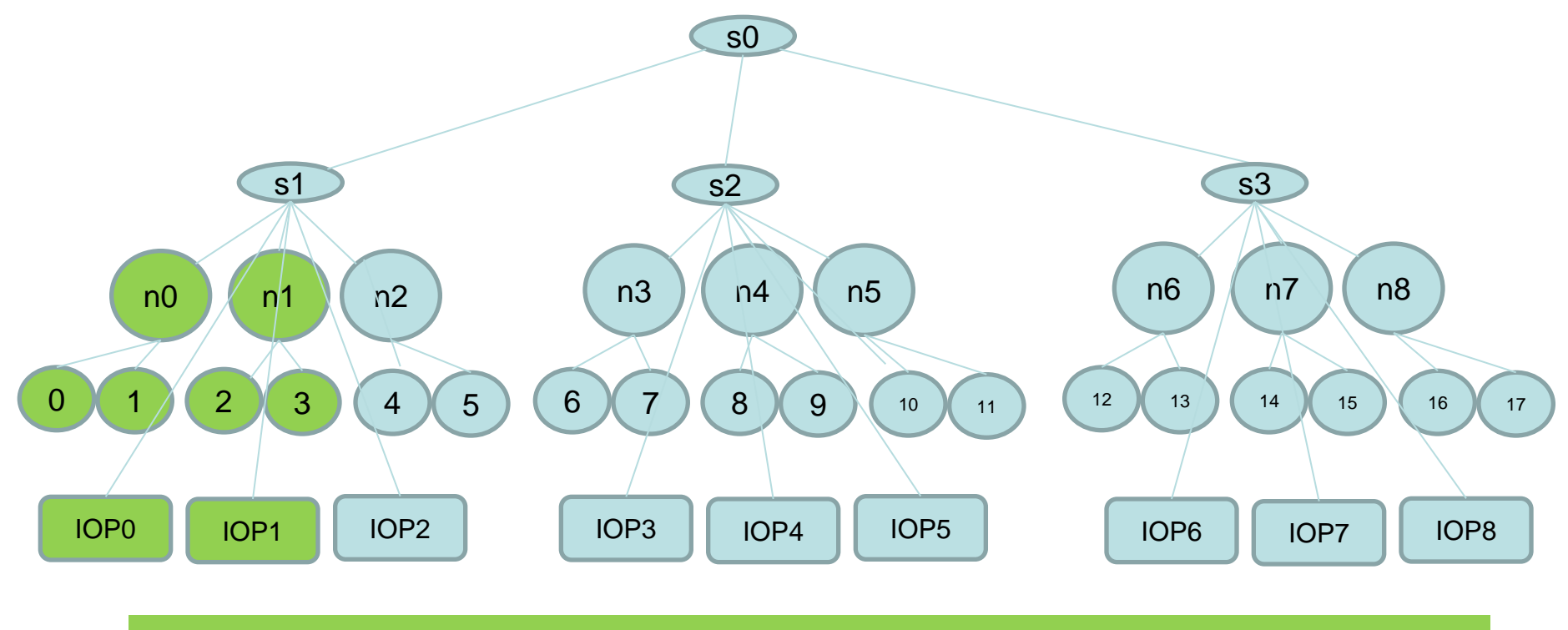

srun –N2 –p Compute ./app : -N2 –p IO ./appIO

## Optimized selection of compute and IO nodes to improve their proximity

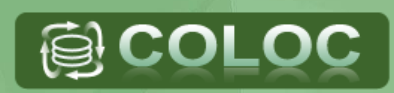

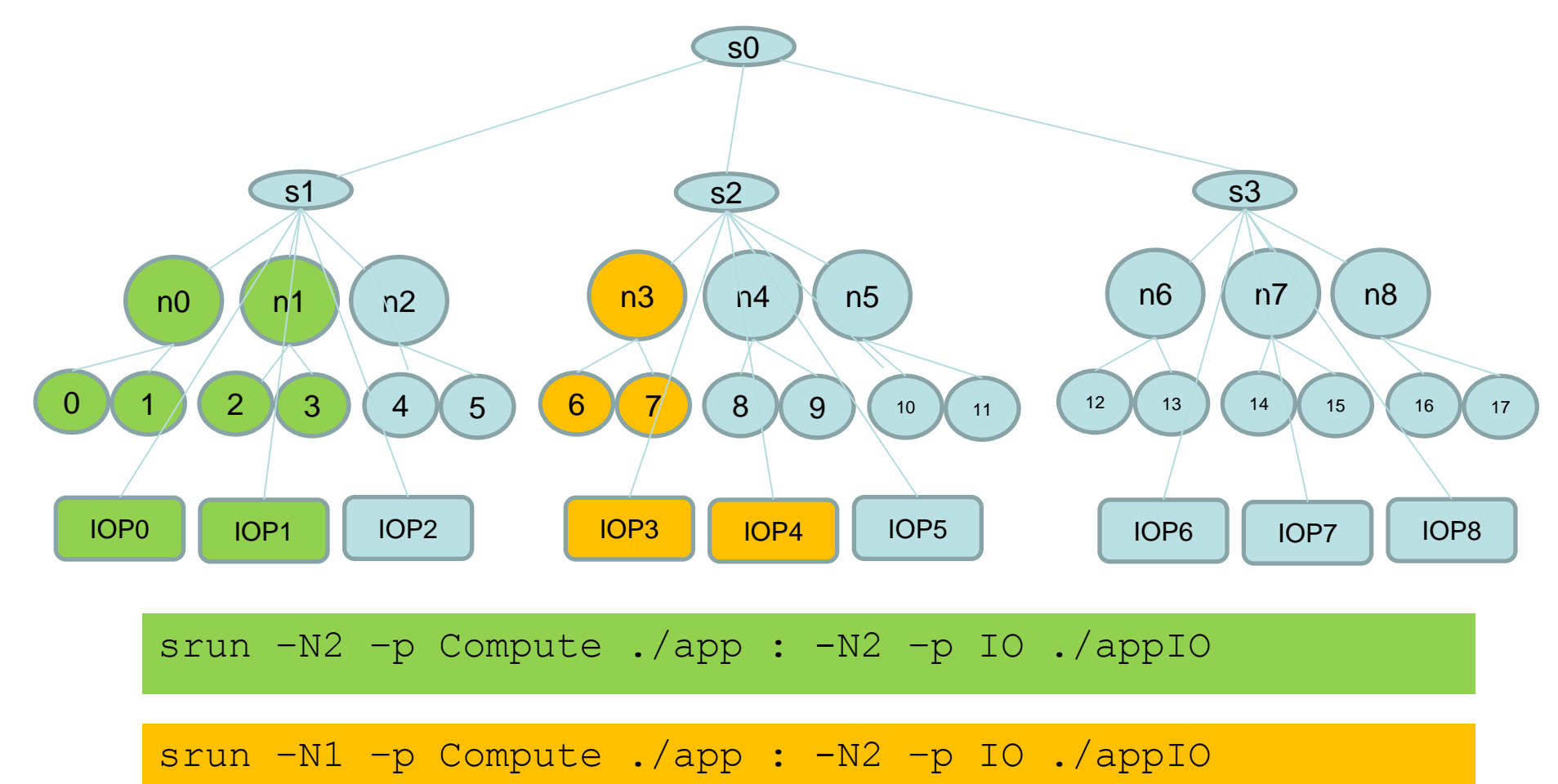

# Current State

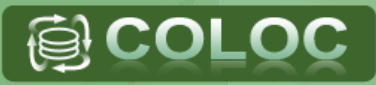

- Slurm job packs feature in Slurm version from Bull င့္ပြာ
- Discussions with SchedMD opened
- Compute and IO nodes proximity optimization feature င့္ပြ currently under development
	- Algorithm based upon the layouts framework for resource management
- **a** IO profiling from slurm to help setting the parameters for selection of IO-proxies

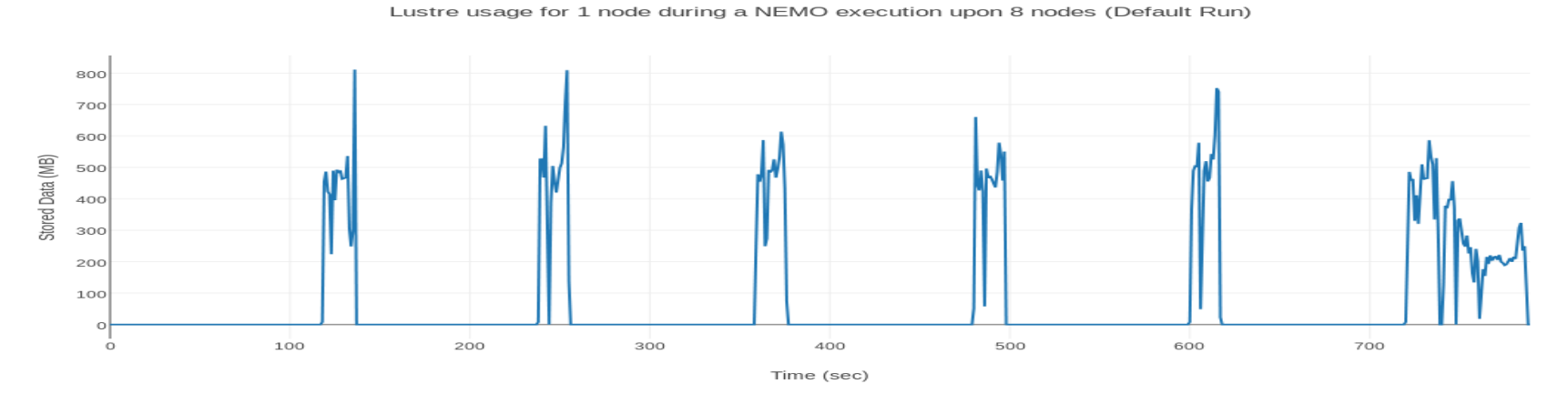

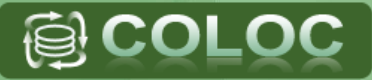

- The COLOC consortium
- Slurm: scalable and flexible RJMS
- Extend Slurm to deal with data locality in resource selection:
	- Take into account application communication patterns
	- Take into account data reads/writes
- Conclusions

## Future Works

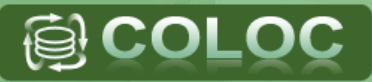

- Network Topology Aware Placement င့္မ
	- Improve data locality
	- Usage of behavior from past executions within the RJMS
	- Get the communication pattern by profiling with Slurm
	- Use accounting/profiling data for optimal job parameters
- Job Pack င့္မ
	- Optimization to improve the proximity of compute and IO nodes
	- Develop simple way to describe the needs of IO nodes
		- --IO-usage =[low,medium,maximum]

#### Main Achievements as of Today

- **<sup>a</sup> HWLOC-NETLOC: Modeling tools → 6000 nodes Curie Supercomputer**
- **Multicriteria placement framework** and **new IO proxies architecture**:  $\rightarrow$  a significant step forward Exascale Supercomputing
- **Divide & Conquer mechanism** implementation in industrial Computational Fluid Dynamics code developed by UVSQ & Dassault Aviation
- On going optimization steps in Electromagnetics codes for large scale simulation (Antenna…)
- New releases of ESI Electromagnetics simulation tools

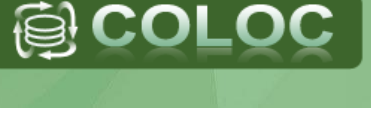

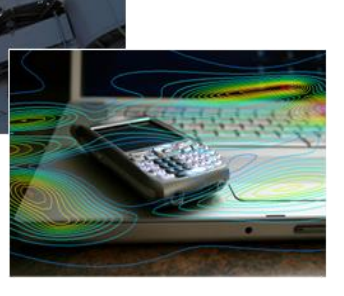

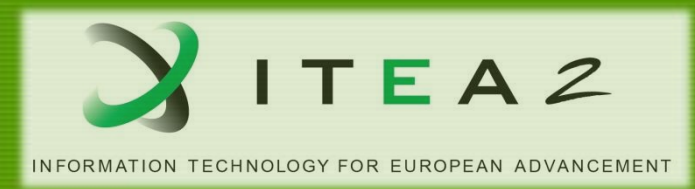

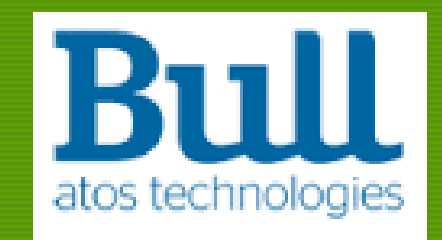

# **Thank you for your attention**

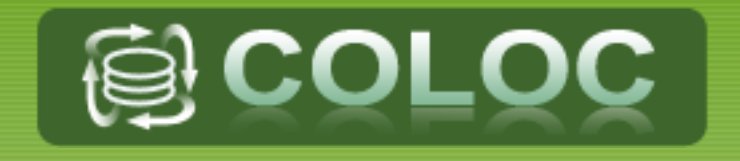

## Slurm Architecture

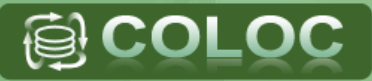

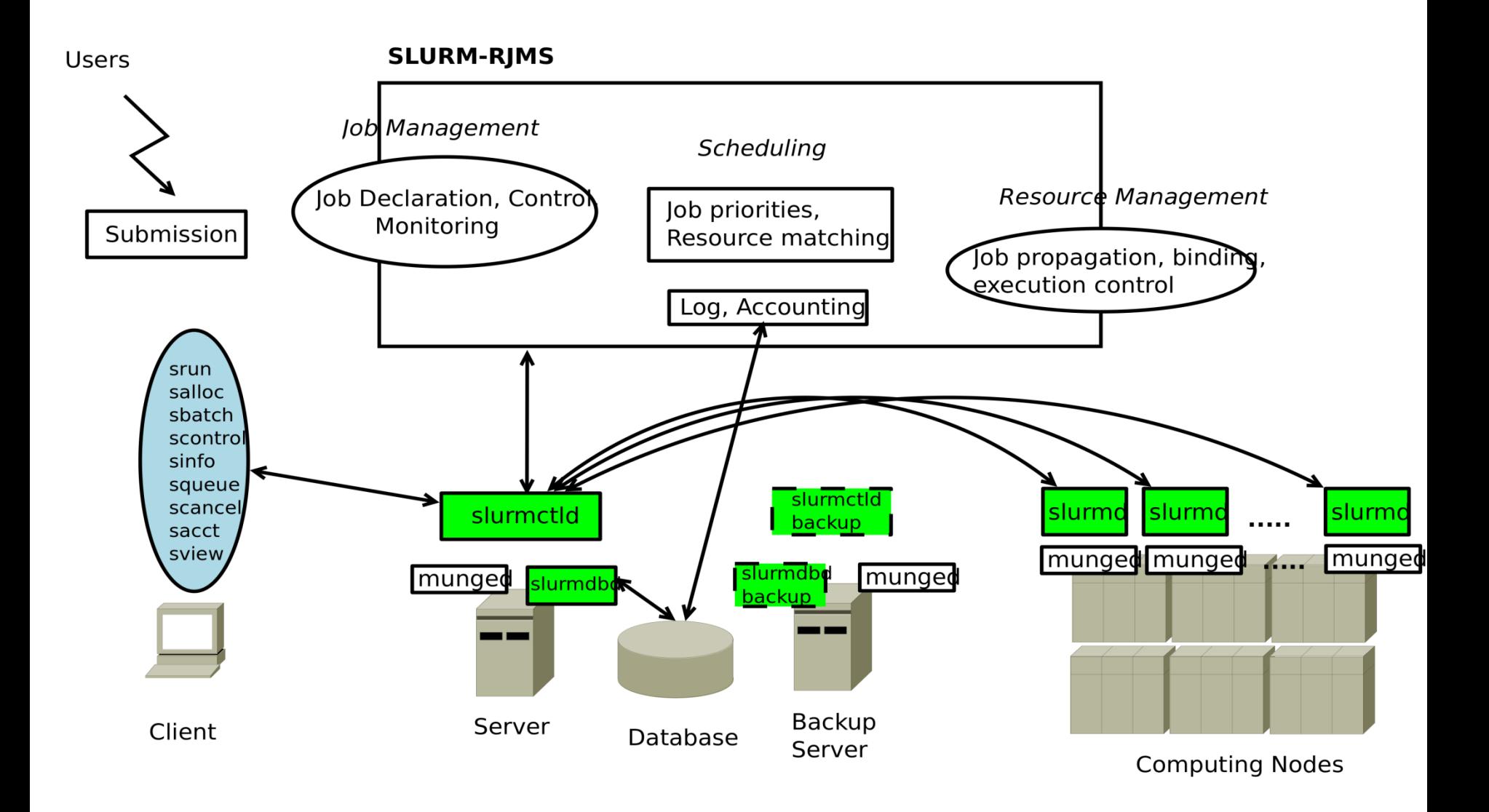

# Architecture Treematch within Slurm

- Implemented a new selection option for the select/cons\_res plugin of Slurm င့္ပြ
	- The communication matrix is provided at job submission time through a new distribution option

srun –m TREEMATCH=/comm/matrix/path

– The topology as needed by Treematch is provided by a new parameter in the configuration file

TreematchTopologyFile=/topology/file/path

- The availability of resources is retrieved through the node and core bitmaps data structures
	- Slurm local CPU ids are translated to Treematch CPU ids in order to calculate the process permutation.
	- The selected list of CPUs as done by Treematch is then translated back to bitmaps for Slurm to use

 $\mathbf{B}$  COL

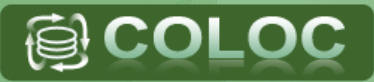

- More and more scientific fields rely on High Performance Computing ဦး for simulations
- Harnessing the power of supercomputers remains challenging င့္ပြဲ
	- Scalability
	- Heterogeneity
	- Architecture complexity
		- Network Topology
		- Multi-core nodes
		- Memory hierarchies
- How to **improve application performance** ? င့္ပြဲ

## **Motivations**

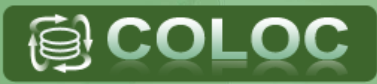

- Consider the **application behavior** in terms of **data locality** and deploy it on the supercomputer accordingly
	- different resources needs for different phases of execution,
	- communication pattern,
	- memory accesses pattern,
	- data store needs

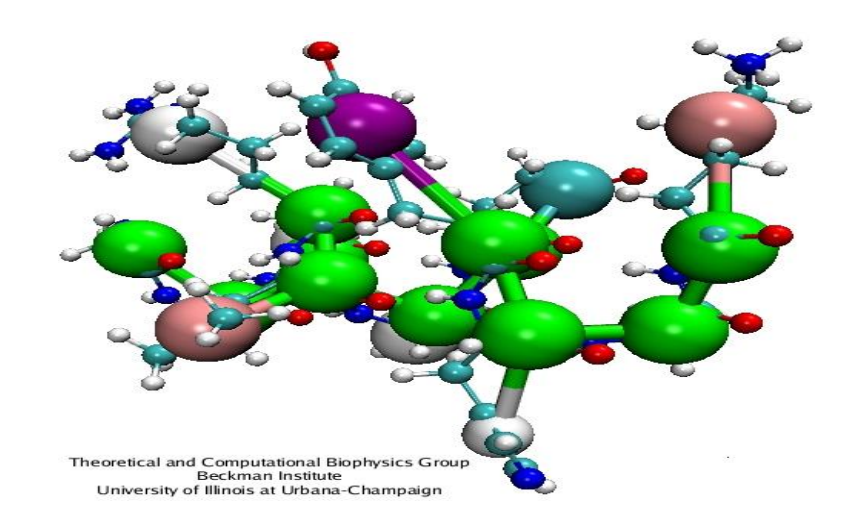

- **Scalability**: Designed to operate in a heterogeneous cluster with up to tens of millions of processors.
- **Performance**: Can accept 1,000 job submissions per second and fully execute 500 simple jobs per second (depending upon hardware and system configuration).
- **Free and Open Source**: Its source code is freely available under the **GNU General** [Public License.](http://www.gnu.org/licenses/gpl.html)
- **Portability**: Written in C with a GNU autoconf configuration engine. While initially written for Linux, Slurm has been ported to a diverse assortment of systems.
- **Power Management**: Job can specify their desired CPU frequency and power use by job is recorded. Idle resources can be powered down until needed.
- **Fault Tolerant**: It is highly tolerant of system failures, including failure of the node executing its control functions.
- **Flexibility**: A plugin mechanism exists to support various interconnects, authentication mechanisms, schedulers, etc.